<span id="page-0-3"></span>**zioprobit —** Zero-inflated ordered probit regression

[Description](#page-0-0) [Quick start](#page-0-1) [Menu](#page-0-2) Menu [Options](#page-1-1) [Remarks and examples](#page-2-0) [Stored results](#page-5-0) [Methods and formulas](#page-6-0) [References](#page-8-0) [Also see](#page-8-1)

# <span id="page-0-0"></span>**Description**

zioprobit fits a model for an ordinal outcome with excess zeros, a higher fraction of zeros than would be expected from a standard ordered probit model, also known as zero inflation. This model is known as a zero-inflated ordered probit (ZIOP) model. In the context of ZIOP models, zero is an actual 0 value or the lowest outcome category. The ZIOP model accounts for the zero inflation by assuming that the zero-valued outcomes come from both a probit model and an ordered probit model, allowing potentially different sets of covariates for each model.

## <span id="page-0-1"></span>**Quick start**

Zero-inflated ordered probit model of y on x1 and categorical variable a with excess zeros modeled using x2

zioprobit y x1 i.a, inflate(x2)

Add offset x3 to the ordered probit model zioprobit  $y \times 1$  i.a, inflate( $x2$ ) offset( $x3$ )

Model excess zeros using only a constant zioprobit y x1 i.a, inflate(\_cons)

Model excess zeros with  $x2$ , and offset  $x5$  while suppressing the constant term zioprobit y x1 i.a, inflate(x2, offset(x5) noconstant)

<span id="page-0-2"></span>Account for complex sampling design using [svyset](https://www.stata.com/manuals/svysvyset.pdf#svysvyset) data

svy: zioprobit y x1 i.a, inflate(x2)

### **Menu**

Statistics  $>$  Ordinal outcomes  $>$  Zero-inflated ordered probit regression

## <span id="page-1-0"></span>**Syntax**

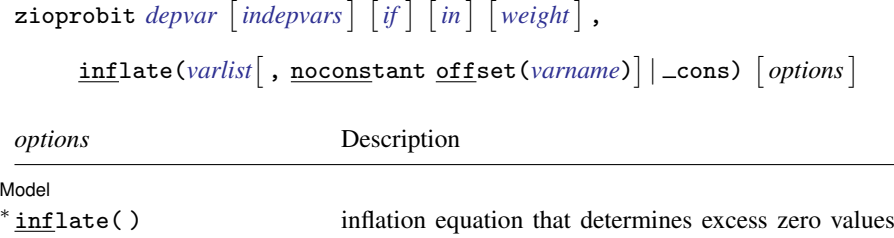

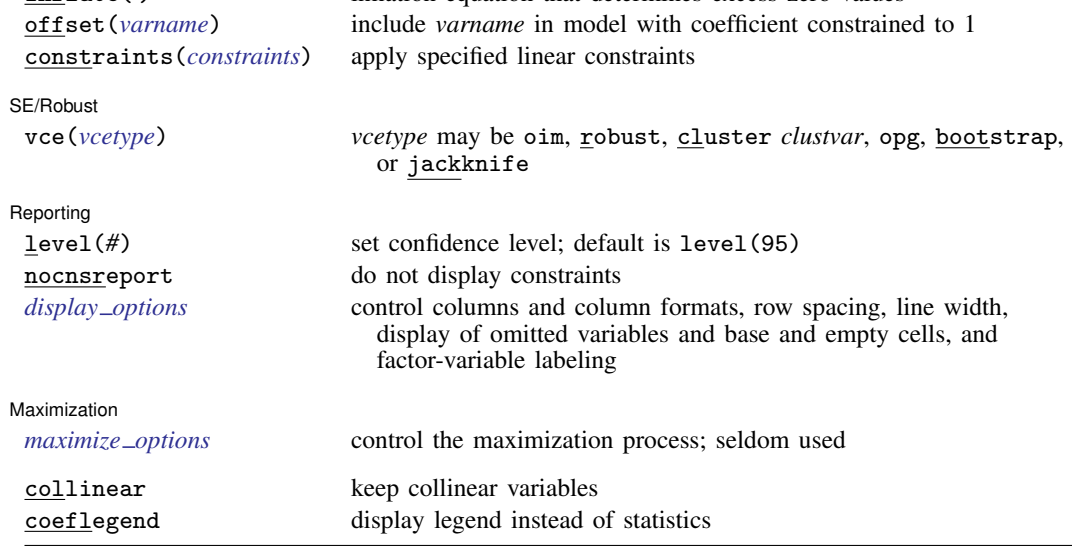

\*inflate(*varlist* | , noconstant offset(*varname*) | | \_cons) is required.

*indepvars* and *varlist* may contain factor variables; see [U[\] 11.4.3 Factor variables](https://www.stata.com/manuals/u11.pdf#u11.4.3Factorvariables).

bayes, bootstrap, by, collect, fp, jackknife, rolling, statsby, and svy are allowed; see [U[\] 11.1.10 Prefix](https://www.stata.com/manuals/u11.pdf#u11.1.10Prefixcommands) [commands](https://www.stata.com/manuals/u11.pdf#u11.1.10Prefixcommands). For more details, see [BAYES] [bayes: zioprobit](https://www.stata.com/manuals/bayesbayeszioprobit.pdf#bayesbayeszioprobit).

Weights are not allowed with the bootstrap prefix; see [R] [bootstrap](https://www.stata.com/manuals/rbootstrap.pdf#rbootstrap).

vce() and weights are not allowed with the svy prefix; see [\[SVY\]](https://www.stata.com/manuals/svysvy.pdf#svysvy) svy.

<span id="page-1-2"></span>fweights, iweights, and pweights are allowed; see [U[\] 11.1.6 weight](https://www.stata.com/manuals/u11.pdf#u11.1.6weight).

collinear and coeflegend do not appear in the dialog box.

<span id="page-1-1"></span>See [U[\] 20 Estimation and postestimation commands](https://www.stata.com/manuals/u20.pdf#u20Estimationandpostestimationcommands) for more capabilities of estimation commands.

## **Options**

 $\overline{a}$ 

[ Model ] Model

inflate(*[varlist](https://www.stata.com/manuals/u11.pdf#u11.4varnameandvarlists)* |, noconstant offset(*[varname](https://www.stata.com/manuals/u11.pdf#u11.4varnameandvarlists)*) | | \_cons) specifies the inflation equation for the probit model that determines the excess zero values; this option is required. Conceptually, omitting inflate() would be equivalent to fitting the model with oprobit; see [R] [oprobit](https://www.stata.com/manuals/roprobit.pdf#roprobit).

inflate(*varlist* , noconstant offset(*varname*) ) specifies the independent variables in the inflation equation. To suppress the constant in this equation, specify the noconstant suboption. You may optionally include an offset for this *varlist*; see offset (*[varname](https://www.stata.com/manuals/u11.pdf#u11.4varnameandvarlists)*) in [R] [Estimation](https://www.stata.com/manuals/restimationoptions.pdf#rEstimationoptions) [options](https://www.stata.com/manuals/restimationoptions.pdf#rEstimationoptions).

 $inflate(\text{cons})$  specifies that the inflation equation contains only an intercept. To run a zeroinflated model of *[depvar](https://www.stata.com/manuals/u11.pdf#u11.4varnameandvarlists)* with only an intercept in both equations, type zioprobit *depvar*, inflate(\_cons).

offset(*[varname](https://www.stata.com/manuals/u11.pdf#u11.4varnameandvarlists)*), constraints(*constraints*); see [R] [Estimation options](https://www.stata.com/manuals/restimationoptions.pdf#rEstimationoptions).

SE/Robust SE/Robust Letters and the contract of the contract of the contract of the contract of the contract of the contract of the contract of the contract of the contract of the contract of the contract of the contract of the cont

 $\overline{a}$ 

✄

<span id="page-2-2"></span> $\overline{a}$ 

vce(*vcetype*) specifies the type of standard error reported, which includes types that are derived from asymptotic theory (oim, opg), that are robust to some kinds of misspecification (robust), that allow for intragroup correlation (cluster *clustvar*), and that use bootstrap or jackknife methods (bootstrap, jackknife); see [R] *vce [option](https://www.stata.com/manuals/rvce_option.pdf#rvce_option)*.

Reporting Reporting Letters and the contract of the contract of the contract of the contract of the contract of the contract of the contract of the contract of the contract of the contract of the contract of the contract of the cont

level(*#*), nocnsreport; see [R] [Estimation options](https://www.stata.com/manuals/restimationoptions.pdf#rEstimationoptions).

<span id="page-2-1"></span>*display options*: noci, nopvalues, noomitted, vsquish, noemptycells, baselevels, allbaselevels, nofvlabel, fvwrap(*#*), fvwrapon(*style*), cformat(% *[fmt](https://www.stata.com/manuals/d.pdf#dformat)*), pformat(% *fmt*), sformat(% *fmt*), and nolstretch; see [R] [Estimation options](https://www.stata.com/manuals/restimationoptions.pdf#rEstimationoptions).

**Maximization** Maximization **the contract of the contract of the contract of the contract of the contract of the contract of the contract of the contract of the contract of the contract of the contract of the contract of the contract of** 

*maximize\_options*: <u>dif</u>ficult, <u>tech</u>nique(*[algorithm](https://www.stata.com/manuals/rmaximize.pdf#rMaximizeSyntaxalgorithm_spec)\_spec*), <u>iter</u>ate(#),  $\lceil \text{no} \rceil$ log, <u>tr</u>ace, gradient, showstep, hessian, showtolerance, tolerance(*#*), ltolerance(*#*), nrtolerance(*#*), nonrtolerance, and from(*init specs*); see [R] [Maximize](https://www.stata.com/manuals/rmaximize.pdf#rMaximize). These options are seldom used.

Setting the optimization type to technique(bhhh) resets the default *vcetype* to vce(opg).

The following options are available with zioprobit but are not shown in the dialog box:

<span id="page-2-0"></span>collinear, coeflegend; see [R] [Estimation options](https://www.stata.com/manuals/restimationoptions.pdf#rEstimationoptions).

### **Remarks and examples stature and examples stature and examples stature and examples**

### ZIOP models are used when the outcome of interest is an ordinal response variable and the data exhibit a high fraction of observations in the lowest category or what we will refer to from now on as "zero" but without quotes. Like the ordered probit model, the actual values taken by the ordinal

response variable are irrelevant. While the outcome is typically coded as  $0, 1, 2, \ldots, H$ , zioprobit interprets the lowest value present in the dataset as 0 to be consistent with the original derivation of the model and subsequent applications.

Like all zero-inflated models, the ZIOP model is an alternative when the data exhibit a higher fraction of zero-valued outcomes than is likely compatible with an ordered probit model. This concentration of zeros is referred to as zero inflation. Inflation is assumed to occur in the lowest value to ensure that shifting the levels of the ordinal response variable by a constant will not affect the estimated parameters in the model. This is common in ordered probit models; see [R] [oprobit](https://www.stata.com/manuals/roprobit.pdf#roprobit).

Without loss of generality, we consider an ordinal response variable with levels  $0, 1, 2, \ldots, H$ . Traditional ordered probit models treat all observations with zero-valued outcomes as a homogeneous group. By contrast, ZIOP models assume that zeros could occur in the data as members of two latent (unobservable) groups. Individuals in the "always-zero" group have outcome 0 as the only possible value. This first group is often called the nonparticipation group. The second group, in addition to 0, may also assume any of the other values,  $1, 2, \ldots, H$ . This group is often called the participation

group. Some disciplines, such as public health and medicine, refer to the process that determines the zeros rather than the groups. In this case, there is an incidence or occurrence process that determines whether an observation belongs to the always-zero group and a severity or intensity process that determines the level in the second group. The result of having two groups or processes is an inflation in the proportion of zero-valued observations in the data.

The ZIOP model has been used in studies of international and domestic conflicts [\(Bagozzi et al.](#page-8-2) [2015](#page-8-2)), sports participation ([Downward, Lera-Lopez, and Rasciute](#page-8-3) [2011](#page-8-3)), and the adoption of new building technologies ([Ganguly, Koebel, and Cantrell](#page-8-4) [2010](#page-8-4)), to name a few. See [Kelley and Anderson](#page-8-5) ([2008\)](#page-8-5) for a discussion of zero-inflated ordinal models in the context of health.

The classic application of the ZIOP model is the study of tobacco use by [Harris and Zhao](#page-8-6) [\(2007](#page-8-6)). Like the zero-inflated Poisson models in the count-data literature [\(Lambert](#page-8-7) [1992\)](#page-8-7), [Harris and Zhao](#page-8-6) derived the ZIOP model using a two-stage decision process. An individual must decide whether to participate in an activity (for example, smoking or drug consumption) and, conditional on participating, must decide on the level of participation, which also includes zero participation. The first decision is a binary choice and is modeled using a probit model, while the second is an ordered choice and is modeled using an ordered probit model. In other terms, to account for the excess of zeros, [Harris](#page-8-6) [and Zhao](#page-8-6) allowed for zero observations to occur in two ways: as a realization of the probit model (nonparticipants) and as a realization of the ordered probit model when the binary random variable in the probit model is 1 (participant with zero activity). See [Methods and formulas](#page-6-0) for more details. For a Bayesian derivation of the ZIOP model, see [Gurmu and Dagne](#page-8-8) ([2012\)](#page-8-8).

You may want to check whether a standard ordered probit model is adequate to fit the data. You can do this, for instance, using information criteria; see [example 2](https://www.stata.com/manuals/rzip.pdf#rzipRemarksandexamplesex2) in [R] [zip](https://www.stata.com/manuals/rzip.pdf#rzip).

### Example 1: Zero-inflated ordered probit model

We have fictional data on cigarette consumption per day for 15,000 subjects between ages 14 and 84. The outcome of interest, tobacco, is an ordinal response with four levels coded as 0 for "no cigarettes", 1 for "up to 8 cigarettes/day", 2 for "8 to 12 cigarettes/day", and 3 for "more than 12 cigarettes/day". The exact number of daily consumed cigarettes is unknown.

About 63% of the respondents identified themselves as current nonsmokers. We suspect that these self-identified current nonsmokers belong to one of two groups. Individuals in the first group are genuine nonsmokers (always-zero group) who have never smoked and will never smoke. Individuals in the second group are smokers with no smoking activity who could be the corner solution of a standard consumer demand problem and who may smoke, say, if the price of tobacco falls or their income increases. It is likely that these two types of zeros are driven by different patterns of consumer behavior and a ZIOP model is a good candidate in this case.

We model tobacco consumption levels for subjects who choose to smoke as a function of years of education (education), annual income in tens of thousands of dollars (income), age in tens of years (age), and whether the respondent is a female (female). In addition to education, income, age, and female, the decision to smoke is modeled as a function of whether either of the respondent's parents smoked (parent) and whether the respondent's religion discourages smoking (religion). We list all the covariates in the required  $inflate()$  option.

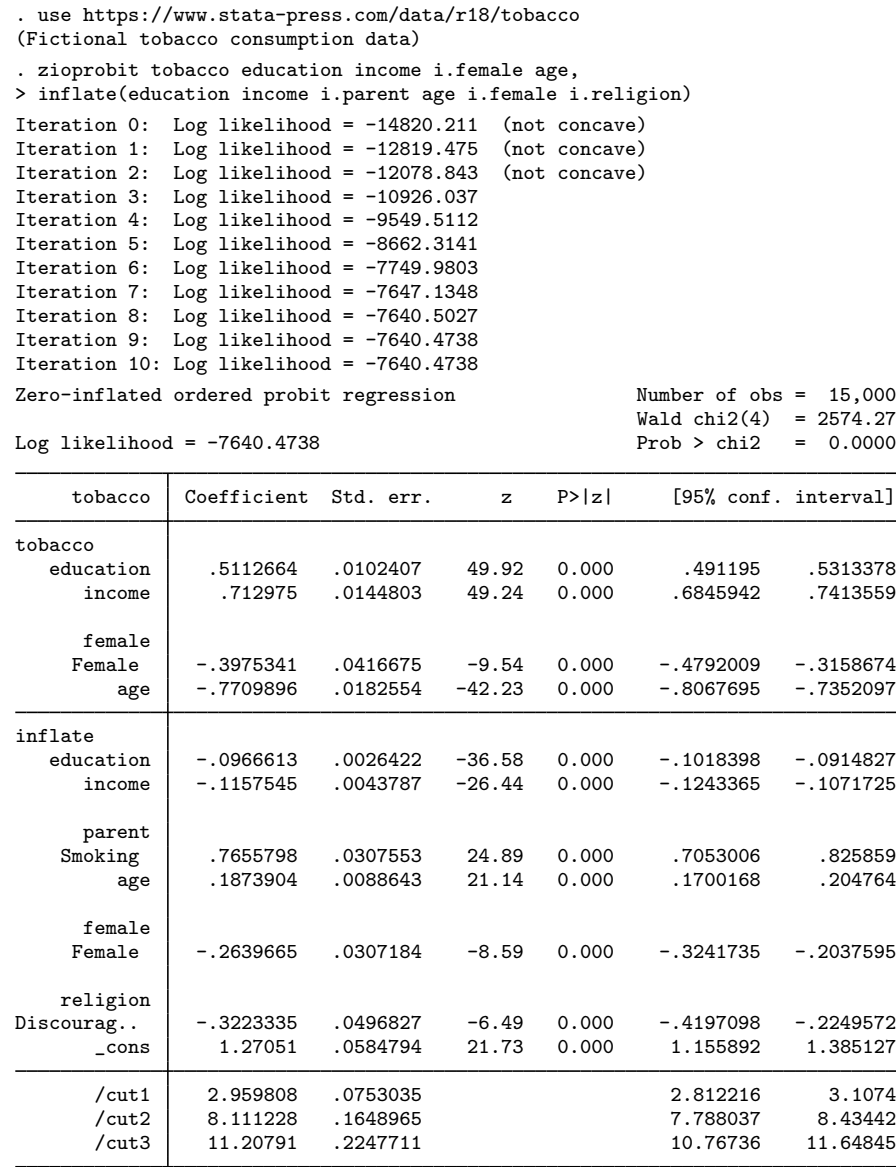

In the output table, the first set of coefficients, labeled tobacco, corresponds to the participation (smoking) levels. These coefficients are interpreted in the same way as coefficients from an ordered probit model. The second set of coefficients, labeled inflate, corresponds to the equation for the participation decision. These are interpreted in the same way as coefficients from a binary probit model. ZIOP models do not require the variables to be the same in the participation level and decision equations. However, the same variables can appear in both. If the same variables are included, it is not uncommon for the coefficients to have opposite signs. For example, income and education in the model above have positive signs in the level equation and negative signs in the decision equation.

The estimated coefficients are not particularly informative, and as with all discrete choice models, marginal effects are better to interpret. We use [margins](https://www.stata.com/manuals/rmargins.pdf#rmargins) to estimate the average marginal effect of having a smoking parent on the probability of being a genuine nonsmoker. Specifying pnpar within the predict() option means that we are requesting the predicted probability of nonparticipation, which in our example is equivalent to being a genuine nonsmoker.

```
. margins, predict(pnpar) dydx(parent)
Average marginal effects Number of obs = 15,000
Model VCE: OIM
Expression: Pr(nonparticipation), predict(pnpar)
dy/dx wrt: 1.parent
                  Delta-method<br>dy/dx std.err.
                                       z P>|z| [95% conf. interval]
   parent<br>Smoking
               -.1797895 .0071967 -24.98 0.000 -.1938948 -.1656843
```
Note: dy/dx for factor levels is the discrete change from the base level.

On average, individuals whose parents are smokers are about 18% less likely to be nonsmokers themselves than individuals whose parents did not use tobacco. See  $[R]$  [zioprobit postestimation](https://www.stata.com/manuals/rzioprobitpostestimation.pdf#rzioprobitpostestimation) for more information and examples.

 $\triangleleft$ 

## <span id="page-5-0"></span>**Stored results**

zioprobit stores the following in e():

```
Scalars
```
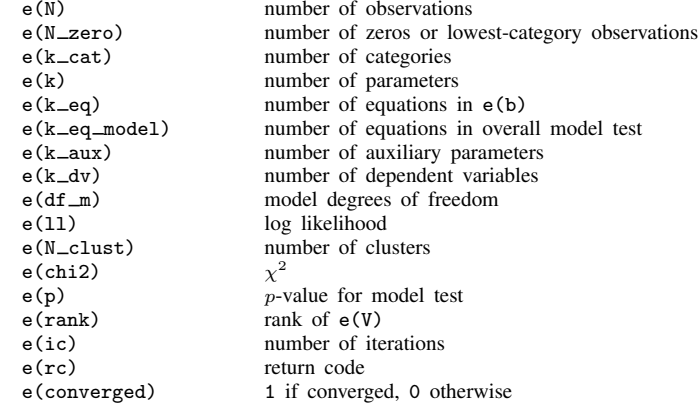

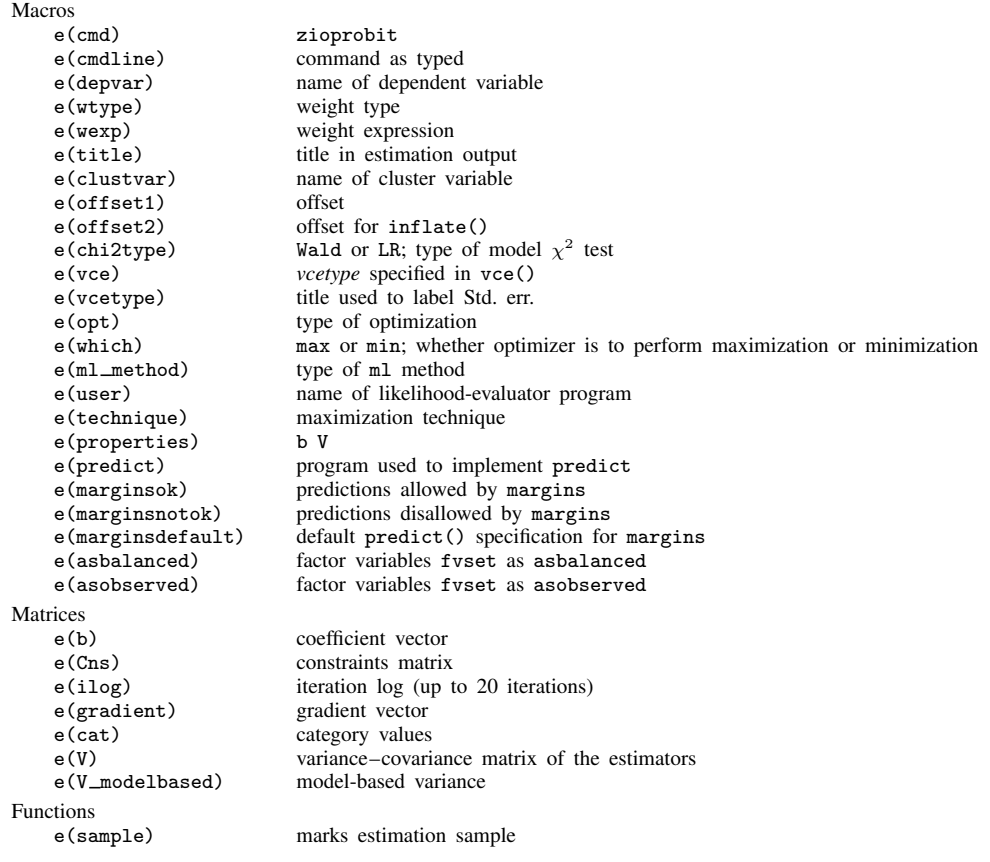

In addition to the above, the following is stored in  $r()$ :

Matrices

r(table) matrix containing the coefficients with their standard errors, test statistics, p-values, and confidence intervals

<span id="page-6-0"></span>Note that results stored in  $r()$  are updated when the command is replayed and will be replaced when any r-class command is run after the estimation command.

## **Methods and formulas**

Consider an ordinal response variable Y with levels coded as  $0, 1, 2, \ldots, H$ . For notational simplicity, we assume that the zeros are inflated, but the following derivation may be adapted to accommodate inflation in the lowest outcome category. [Harris and Zhao](#page-8-6) [\(2007](#page-8-6)) derived the ZIOP model in two steps. First, the group membership (participants versus nonparticipants) can be modeled using a probit model. Let  $s_j = 1$  if the jth individual belongs to the participation group or let  $s_j = 0$ otherwise. With the probit model, the probability of participation is given by

<span id="page-6-2"></span><span id="page-6-1"></span>
$$
Pr\left(s_j = 1 | \mathbf{z}_j\right) = \Phi\left(\mathbf{z}_j \boldsymbol{\gamma}\right) \tag{1}
$$

 $z_i$  is a vector of covariates that determines group membership,  $\gamma$  is a vector of coefficients that have to be estimated, and  $\Phi(\cdot)$  is the standard normal distribution function. Next, conditioning on  $s_i = 1$ , participation levels  $\tilde{y}_i$  are modeled using an ordered probit model; these levels may also include 0. The corresponding probabilities are given by

$$
\Pr\left(\widetilde{y}_j = h | s_j = 1, \mathbf{x}_j\right) = \Phi\left(\kappa_h - \mathbf{x}_j \boldsymbol{\beta}\right) - \Phi\left(\kappa_{h-1} - \mathbf{x}_j \boldsymbol{\beta}\right) \qquad h = 0, 1, \dots, H \tag{2}
$$

where  $\kappa_{-1} = -\infty$ ,  $\kappa_H = +\infty$ , and  $\mathbf{x}_j$  is a vector of covariates that could be different from  $\mathbf{z}_i$ .  $\kappa_h$ are boundary parameters that need to be estimated in addition to the coefficients vector  $\beta$ .

The intercept  $\beta_0$  is set equal to 0 in [\(2\)](#page-6-1) for identification. Note that  $s_i$  and  $\widetilde{y}_i$  are both unobservable in terms of the zeros. The observed response variable is  $y_j = s_j \tilde{y}_j$ . Thus, the zero outcome occurs when  $s_j = 0$  (the individual is not a participant) or occurs when  $s_j = 1$  and  $\widetilde{y}_j = 0$  (the individual is a participant with zero activity). To observe a positive  $y_j$ , it is a joint requirement that  $s_j = 1$  and  $\widetilde{y}_i > 0.$ 

The distribution of  $Y$  is given by

<span id="page-7-0"></span>
$$
Pr(Y) = \begin{cases} Pr(y_j = 0 | \mathbf{z}_j, \mathbf{x}_j) \\ Pr(y_j = h | \mathbf{z}_j, \mathbf{x}_j) & h = 1, 2, ..., H \end{cases}
$$
  
= 
$$
\begin{cases} Pr(s_j = 0 | \mathbf{z}_j) + Pr(s_j = 1 | \mathbf{z}_j) Pr(\widetilde{y}_j = 0 | s_j = 1, \mathbf{x}_j) \\ Pr(s_j = 1 | \mathbf{z}_j) Pr(\widetilde{y}_j = h | s_j = 1, \mathbf{x}_j) & h = 1, 2, ..., H \end{cases}
$$
(3)

The probability of zero outcome has been inflated because it is the sum of the probability of zero activity from the ordered probit model and the probability of nonparticipation from the probit model.

Substituting  $(1)$  and  $(2)$  in  $(3)$ , we get

$$
Pr(Y) = \begin{cases} Pr(y_j = 0 | \mathbf{z}_j, \mathbf{x}_j) \\ Pr(y_j = h | \mathbf{z}_j, \mathbf{x}_j) & h = 1, 2, ..., H - 1 \\ Pr(y_j = H | \mathbf{z}_j, \mathbf{x}_j) \\ \end{cases}
$$
  
= 
$$
\begin{cases} \{1 - \Phi(\mathbf{z}_j \boldsymbol{\gamma})\} + \Phi(\mathbf{z}_j \boldsymbol{\gamma})\Phi(\kappa_0 - \mathbf{x}_j \boldsymbol{\beta}) \\ \Phi(\mathbf{z}_j \boldsymbol{\gamma}) \{\Phi(\kappa_h - \mathbf{x}_j \boldsymbol{\beta}) - \Phi(\kappa_{h-1} - \mathbf{x}_j \boldsymbol{\beta})\} \\ \Phi(\mathbf{z}_j \boldsymbol{\gamma}) \{1 - \Phi(\kappa_{H-1} - \mathbf{x}_j \boldsymbol{\beta})\} \end{cases}
$$
  $h = 1, 2, ..., H - 1$ 

If the respective offset() option is specified,  $x_j\beta$  and  $z_j\gamma$  are replaced with  $x_j\beta +$  offset $_j^\beta$  and  $\mathbf{z}_j \boldsymbol{\gamma} + \text{offset}_{j}^{\gamma}$ , respectively.

The log-likelihood function is

$$
\ln L = \sum_{j=1}^{N} w_j \sum_{h=0}^{H} I(y_j = h) \ln \{ \Pr(y_j = h | \mathbf{z}_j, \mathbf{x}_j) \}
$$

where  $w_i$  is an optional weight for the *j*th observation and

$$
I(y_j = h) = \begin{cases} 1 & \text{if } y_j = h \\ 0 & \text{otherwise} \end{cases}
$$

The choice between the ZIOP model and the ordered probit model cannot be made using a likelihoodratio test because the two hypotheses are not nested in the usual sense of parameter restrictions. The restriction  $\gamma = 0$  does not eliminate the inflation effect; it makes the group membership probabilities both equal to 0.5 [see [\(1\)](#page-6-2)]. What is needed to remove the inflation effect is  $z_i\gamma \to \infty$ , which cannot be imposed. Because ZIOP and ordered probit models are not nested, you can compare the fits of the two models using information criteria.

This command supports the Huber/White/sandwich estimator of the variance and its clustered version with vce([robust](https://www.stata.com/manuals/p_robust.pdf#p_robust)) and vce(cluster *clustvar*), respectively. See [P] \_robust, particularly [Maximum likelihood estimators](https://www.stata.com/manuals/p_robust.pdf#p_robustRemarksandexamplesMaximumlikelihoodestimators) and [Methods and formulas](https://www.stata.com/manuals/p_robust.pdf#p_robustMethodsandformulas).

<span id="page-8-0"></span>zioprobit also supports estimation with survey data. For details on VCEs with survey data, see [SVY] [Variance estimation](https://www.stata.com/manuals/svyvarianceestimation.pdf#svyVarianceestimation).

### **References**

- <span id="page-8-2"></span>Bagozzi, B. E., D. W. Hill, Jr., W. H. Moore, and B. Mukherjee. 2015. Modeling two types of peace: The zero-inflated ordered probit (ZiOP) model in conflict research. Journal of Conflict Resolution 59: 728–752. [https://doi.org/10.1177/0022002713520530.](https://doi.org/10.1177/0022002713520530)
- Dale, D., and A. Sirchenko. 2021. [Estimation of nested and zero-inflated ordered probit models.](https://doi.org/10.1177/1536867X211000002) Stata Journal 21: 3–38.
- <span id="page-8-3"></span>Downward, P., F. Lera-Lopez, and S. Rasciute. 2011. The zero-inflated ordered probit approach to modelling sports participation. Economic Modelling 28: 2469–2477. [https://doi.org/10.1016/j.econmod.2011.06.024.](https://doi.org/10.1016/j.econmod.2011.06.024)
- <span id="page-8-4"></span>Ganguly, I., C. T. Koebel, and R. A. Cantrell. 2010. A categorical modeling approach to analyzing new product adoption and usage in the context of the building-materials industry. Technological Forecasting and Social Change 77: 662–677. <https://doi.org/10.1016/j.techfore.2009.10.011>.
- Greene, W. H., and D. A. Hensher. 2010. Modeling Ordered Choices: A Primer. New York: Cambridge University.
- <span id="page-8-8"></span>Gurmu, S., and G. A. Dagne. 2012. Bayesian approach to zero-inflated bivariate ordered probit regression model, with an application to tobacco use. Journal of Probability and Statistics 2012: 1–26. <http://doi.org/10.1155/2012/617678>.
- <span id="page-8-6"></span>Harris, M. N., and X. Zhao. 2007. A zero-inflated ordered probit model, with an application to modelling tobacco consumption. Journal of Econometrics 141: 1073–1099. [https://doi.org/10.1016/j.jeconom.2007.01.002.](https://doi.org/10.1016/j.jeconom.2007.01.002)
- <span id="page-8-5"></span>Kelley, M. E., and S. J. Anderson. 2008. Zero inflation in ordinal data: Incorporating susceptibility to response through the use of a mixture model. Statistics in Medicine 27: 3674–3688. <https://doi.org/10.1002/sim.3267>.
- <span id="page-8-7"></span>Lambert, D. 1992. Zero-inflated Poisson regression, with an application to defects in manufacturing. Technometrics 34: 1–14. [https://doi.org/10.2307/1269547.](https://doi.org/10.2307/1269547)
- Long, J. S., and J. Freese. 2014. [Regression Models for Categorical Dependent Variables Using Stata](http://www.stata-press.com/books/regression-models-categorical-dependent-variables/). 3rd ed. College Station, TX: Stata Press.
- <span id="page-8-1"></span>Xia, Y., Y. Zhou, and T. Cai. 2019. [gidm: A command for generalized inflated discrete models.](https://doi.org/10.1177/1536867X19874246) Stata Journal 19: 698–718.

### **Also see**

- [R] [zioprobit postestimation](https://www.stata.com/manuals/rzioprobitpostestimation.pdf#rzioprobitpostestimation) Postestimation tools for zioprobit
- [R] [oprobit](https://www.stata.com/manuals/roprobit.pdf#roprobit) Ordered probit regression
- [R] [probit](https://www.stata.com/manuals/rprobit.pdf#rprobit) Probit regression
- [R] [ziologit](https://www.stata.com/manuals/rziologit.pdf#rziologit) Zero-inflated ordered logit regression

[BAYES] [bayes: zioprobit](https://www.stata.com/manuals/bayesbayeszioprobit.pdf#bayesbayeszioprobit) — Bayesian zero-inflated ordered probit regression

[SVY] [svy estimation](https://www.stata.com/manuals/svysvyestimation.pdf#svysvyestimation) — Estimation commands for survey data

### [U[\] 20 Estimation and postestimation commands](https://www.stata.com/manuals/u20.pdf#u20Estimationandpostestimationcommands)

Stata, Stata Press, and Mata are registered trademarks of StataCorp LLC. Stata and Stata Press are registered trademarks with the World Intellectual Property Organization of the United Nations. StataNow and NetCourseNow are trademarks of StataCorp LLC. Other brand and product names are registered trademarks or trademarks of their respective companies. Copyright (c) 1985–2023 StataCorp LLC, College Station, TX, USA. All rights reserved.

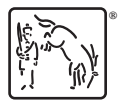

For suggested citations, see the FAQ on [citing Stata documentation](https://www.stata.com/support/faqs/resources/citing-software-documentation-faqs/).